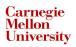

# 95-733 Internet of Things HTTP Webhooks

## Why Use Webhooks?

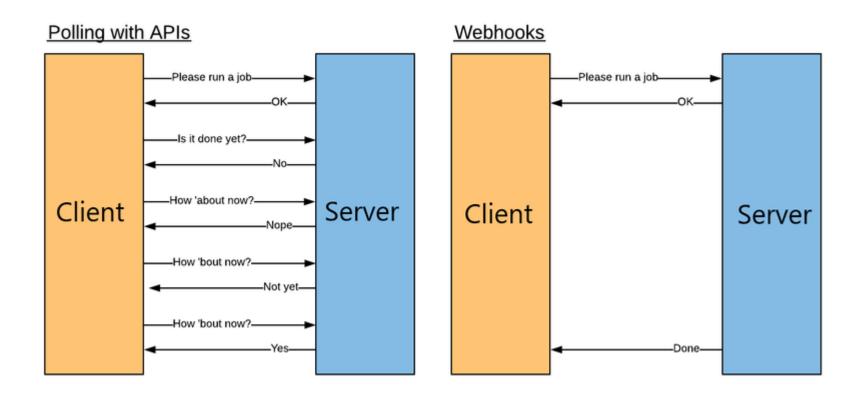

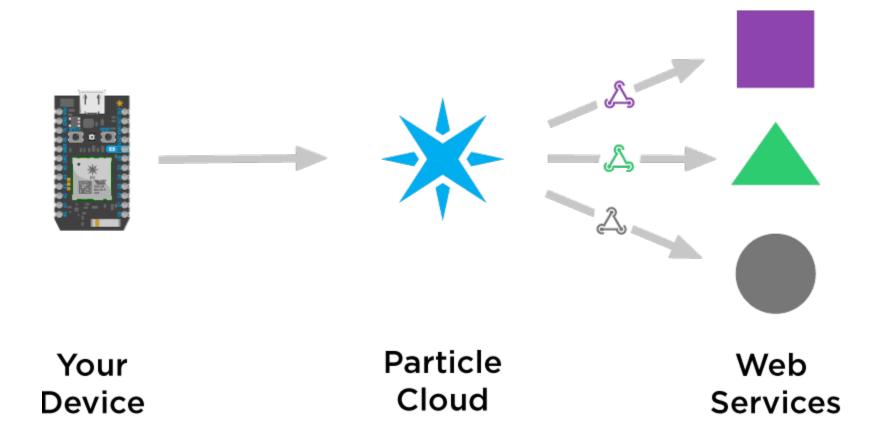

### Device publishes events to the cloud

```
void loop() {
    String temp = String(random(60, 80));
    Particle.publish("temp", temp, PRIVATE);
    delay(30000);
}
```

Private implies the event is not available to the world.

#### Webhooks in the cloud

- Upon request by the device
  - The Particle cloud makes an HTTP request to a predefined URL.
  - The URL was established by a subscriber earlier.
  - Particle may receive an HTTP response.
  - That response may also be received by the device.

#### Device subscribing to an event in the cloud

```
void setup() {
    // Subscribe to the webhook response event
    Particle.subscribe("hook-response/get_temp", myHandler, MY_DEVICES);
}

void myHandler(const char *event, const char *data) {
    // Handle the webhook response
}

We are subscribing to a webhook's - HTTP response.
```